, tushu007.com  $< 4  $>$$ 

 $<<$ ASP.NET 4 $\qquad$  4  $>>$ 13 ISBN 9787115253293 10 ISBN 7115253293 出版时间:2011-6 作者:(美)麦克唐纳//弗里曼//兹普兹塔|译者:博思工作室 页数:1146

extended by PDF and the PDF

http://www.tushu007.com

addiscussion, tushu007.com

 $<<$ ASP.NET 4 $4$ 

ASP.NET 4 (4) ASP.NET ASP.NET4

 $ASP.NET$ ASP.NET 4  $(4)$ 

ASP.NET4 MVC

ASP.NETAJAX

ASP.NET 4<sup>(4)</sup> ASP.NET

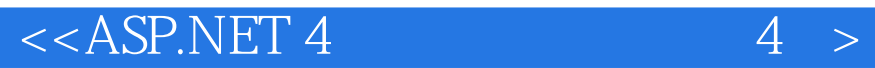

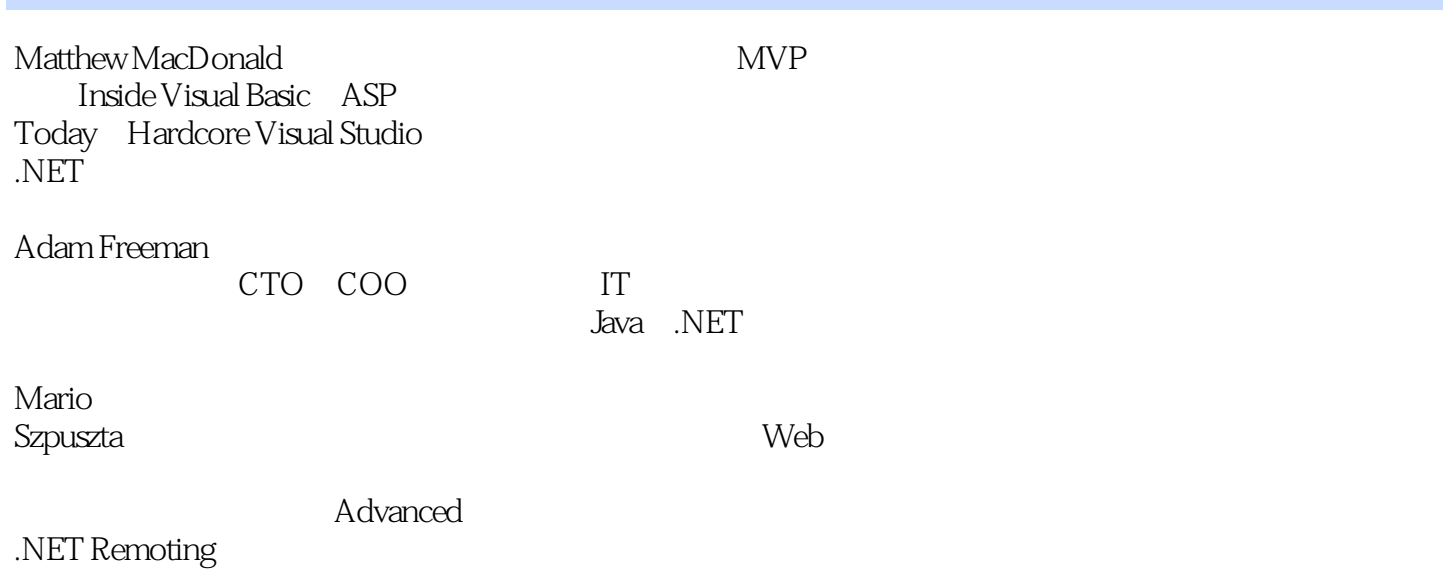

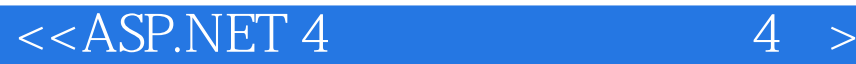

1 ASP.NET 2 1.1 ASP.NET 7 2 1.1.1 1 ASP.NET .NETFramework 2 1.1.2 2 ASP.NET 3 1.1.3 3 ASP.NET 4 1.1.4 4 ASP.NET 6 1.1.5 5 ASP.NET 7 1.1.6 6 ASP.NET 8 1.1.7 7 ASP.NET 8 1.2 ASP.NET 9 1.2.1 ASP.NET1.0 ASP.NET1.1 9 1.2.2 ASP.NET2.0 9 1.2.3 ASP.NET3.5 10 1.2.4 ASP.NET4 12 1.2.5 Silverlight 14  $1.3$   $15$ 第2章 Visual Studio 16 2.1 Visual Studio 16 2.1.1 Web 17 2.1.2 创建无项目文件的网站 18  $21.3$  21 2.2 Visual StudioIDE 26  $22.1$   $28$ 2.2.2 29 2.2.3 29 2.2.4 30 2.2.5 服务器资源管理器 31 2.3 代码编辑器 32 2.3.1 添加程序集引用 33 2.3.2 35 2.3.3 Visual Studio 2010 37  $24$  42  $24.1$  44 242 and 44  $243$  46 2.5 Web 47  $2.5.1$   $47$ 25.2 Web 48 2.5.3 Visual Studio 49 2.6 Visual Studio 51 2.6.1 52 2.6.2 变量监视 54 2.6.3 高级断点 55 2.7 WebDevelopment Helper 56

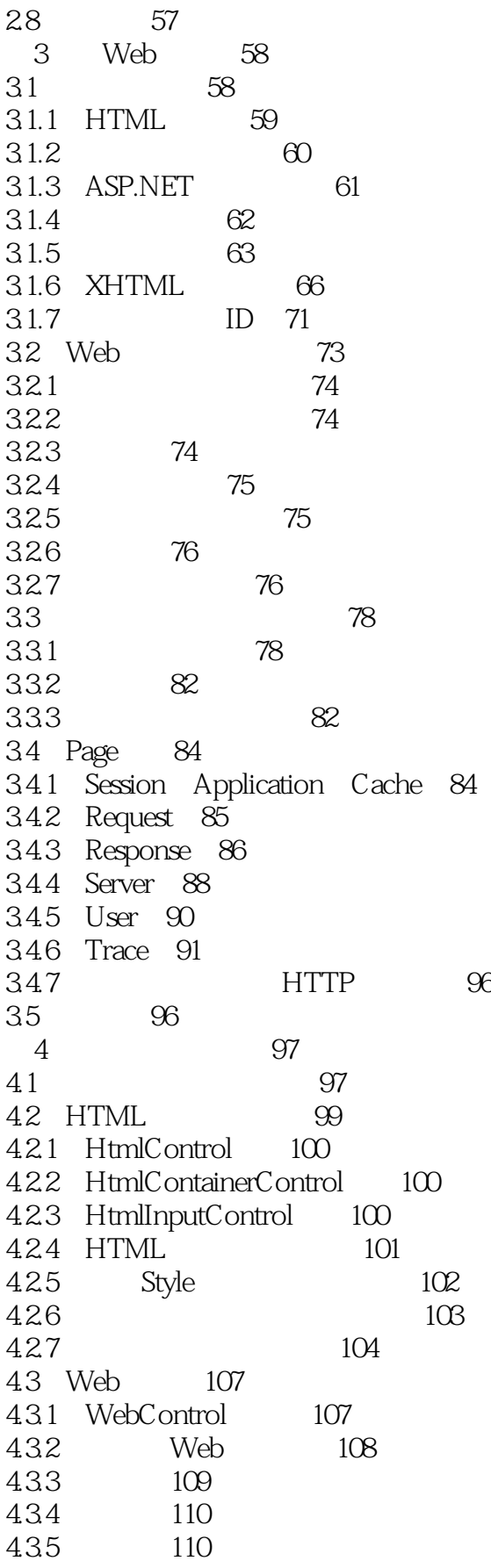

 $< 4$ 

436 111 437 12 438 113 4.39 114 4.3.10 Web 114 44 List 116 4.4.1 Selectable 117 442 BulletedList 120 4.5 输入验证控件 121 4.5.1 验证控件 121 4.5.2 验证流程 122 45.3 BaseValidator 122 454 RequiredFieldValidator 124 455 RangeValidator 124 45.6 CompareValidator 125 45.7 RegularExpressionValidator 125 45.8 CustomValidator 127 4.5.9 ValidationSummary 128 4.5.10 通过编程使用验证器 129 4.5.11 验证组 130 4.6 富控件 132 4.6.1 AdRotator 132 4.6.2 Calendar控件 134 4.7 136 5 ASP.NET 137 5.1 ASP.NET 137 5.1.1 137 5.1.2 应用程序生命周期 138 5.1.3 应用程序更新 139 5.1.4 139 5.2 global.asax 140 5.2.1 应用程序事件 141 5.2.2 演示应用程序事件 143 5.3 ASP.NET 144 5.3.1 machine.config 144 5.3.2 web.config 147 5.3.3 < system.web&gt; 150 5.3.4 < system.webServer&gt; 150 5.3.5 <appSettings&gt; 150 5.3.6 < connectionStrings&gt; 152 5.3.7 152 5.3.8 (WAT) 155 5.3.9 156 5.3.10 加密配置节 159 5.4 .NET 161 5.4.1 161 5.4.2 App\_Code 162

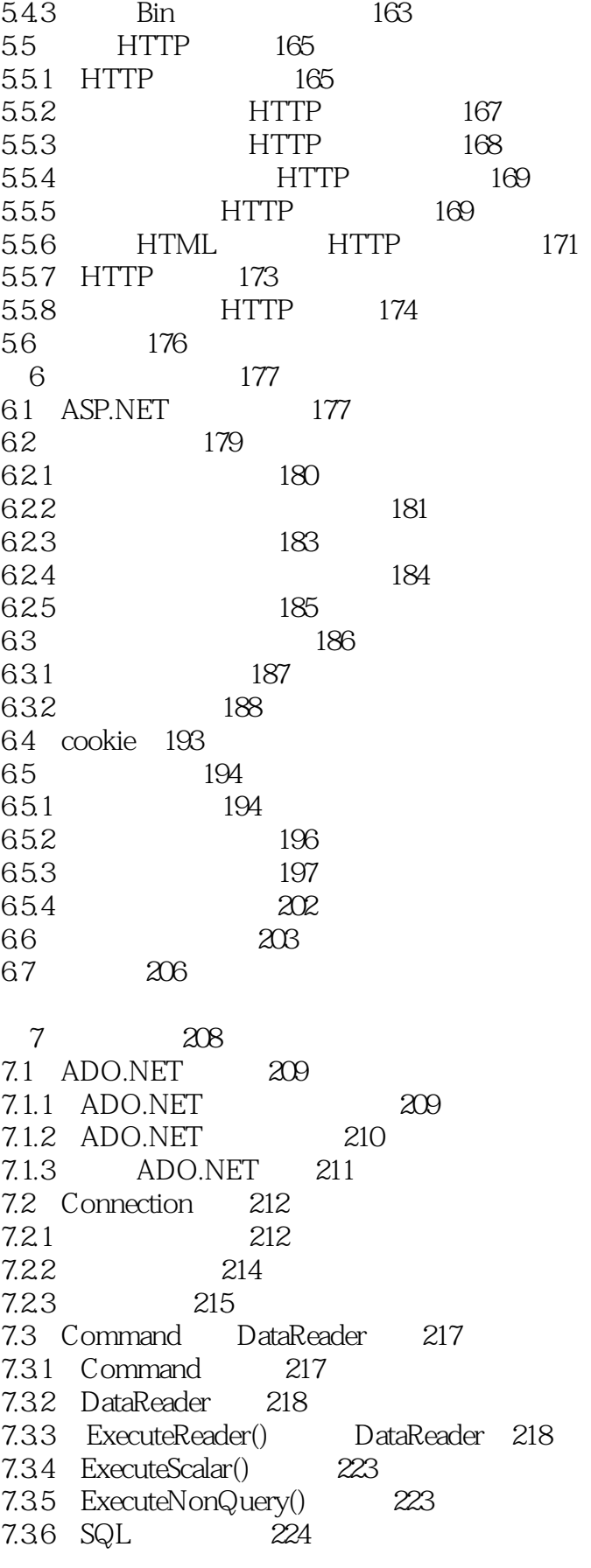

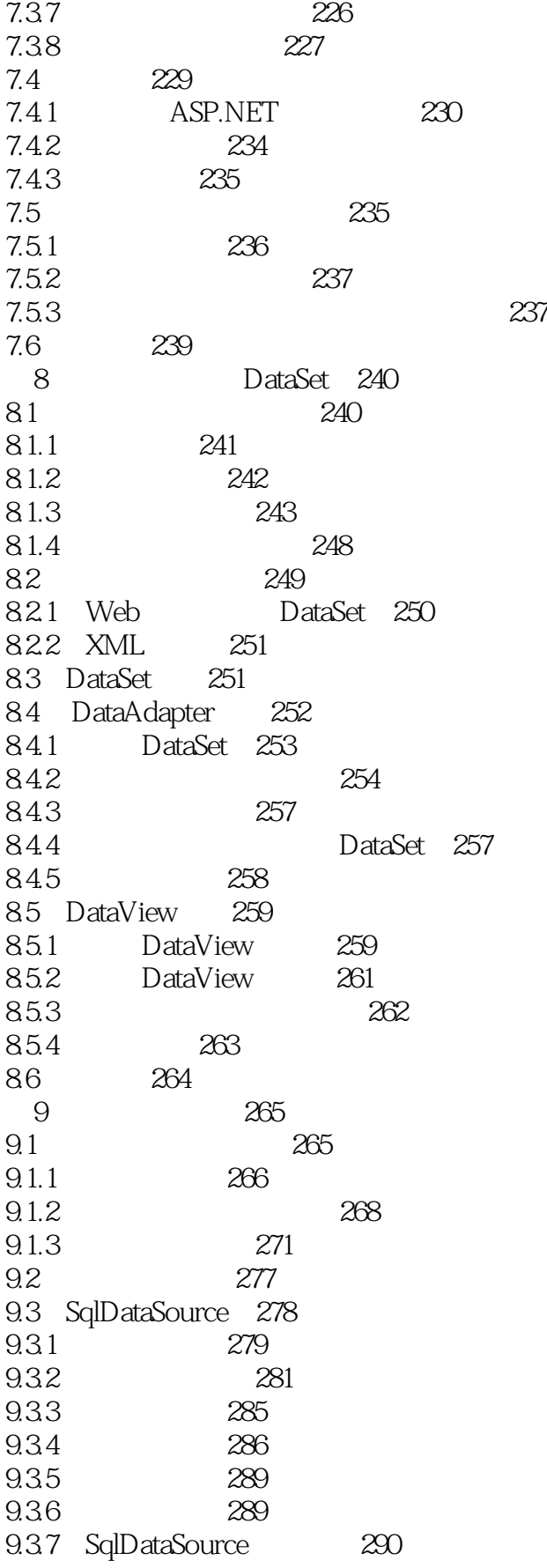

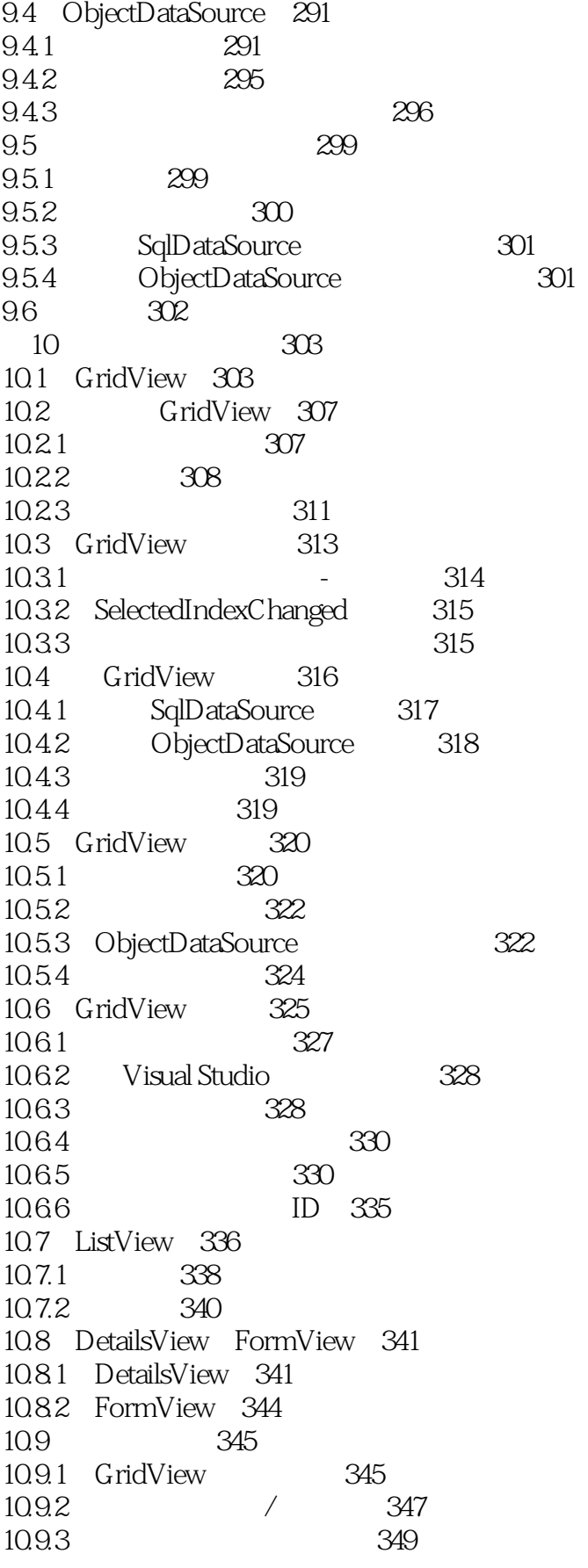

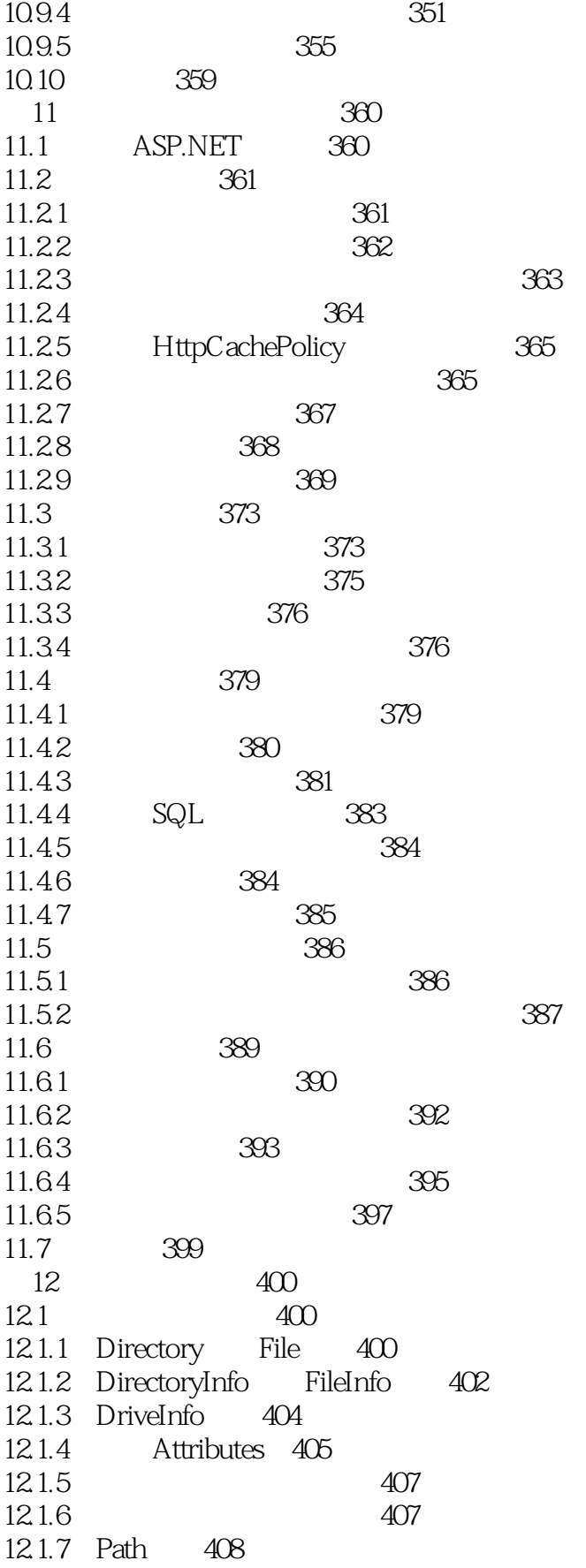

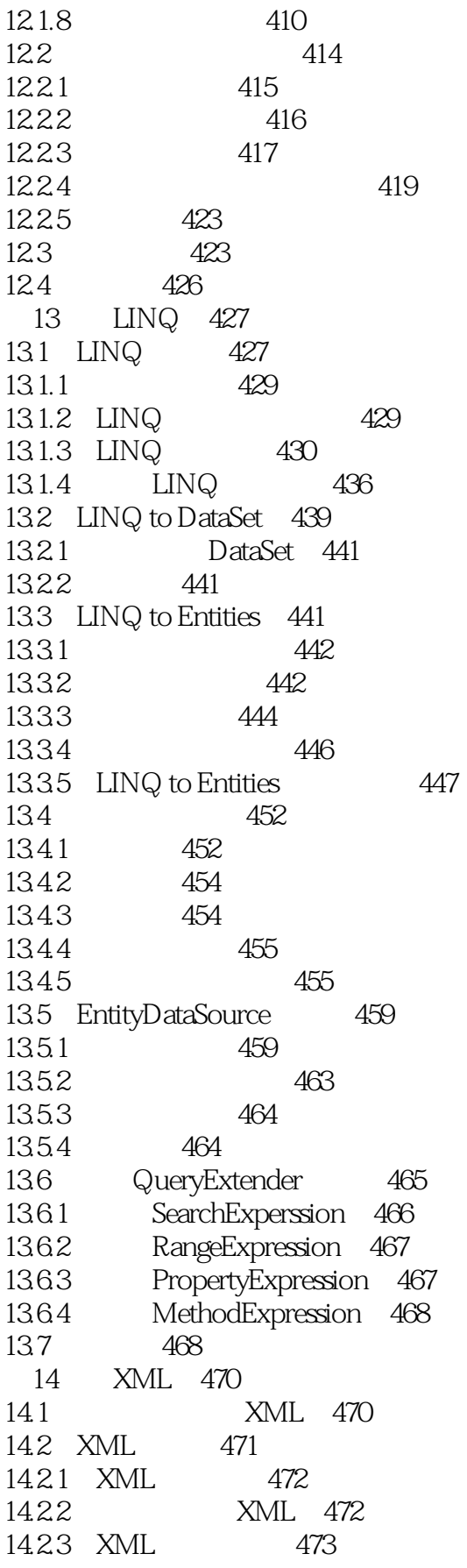

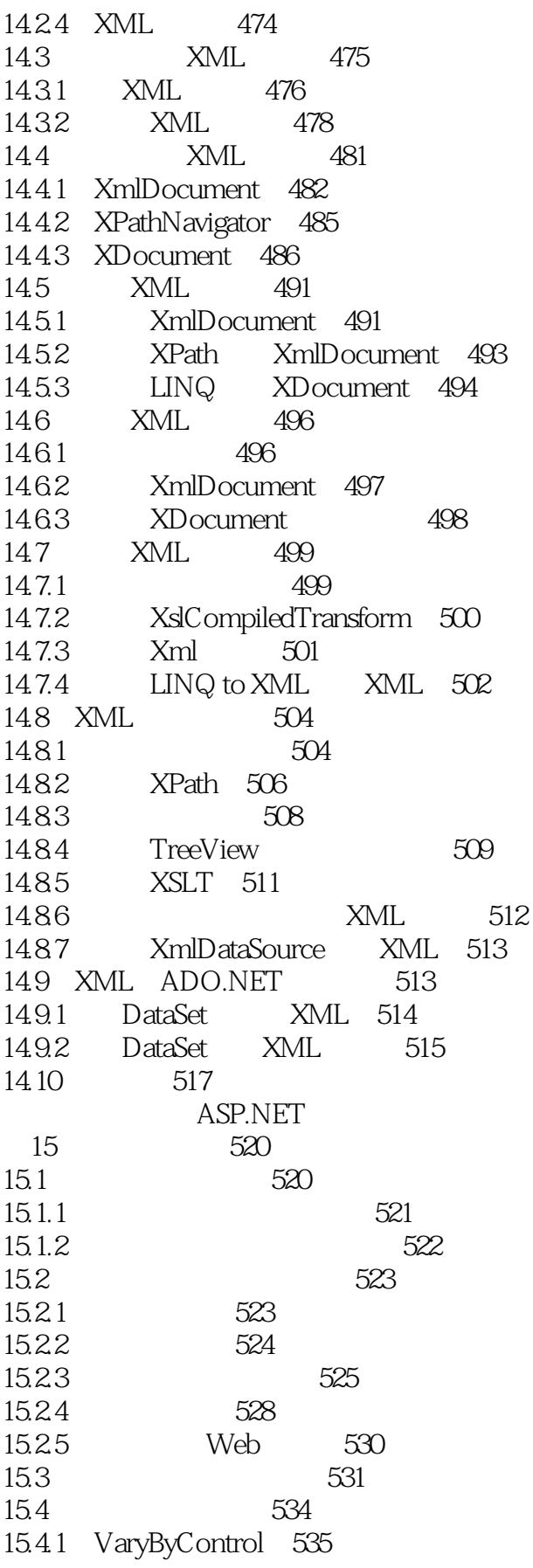

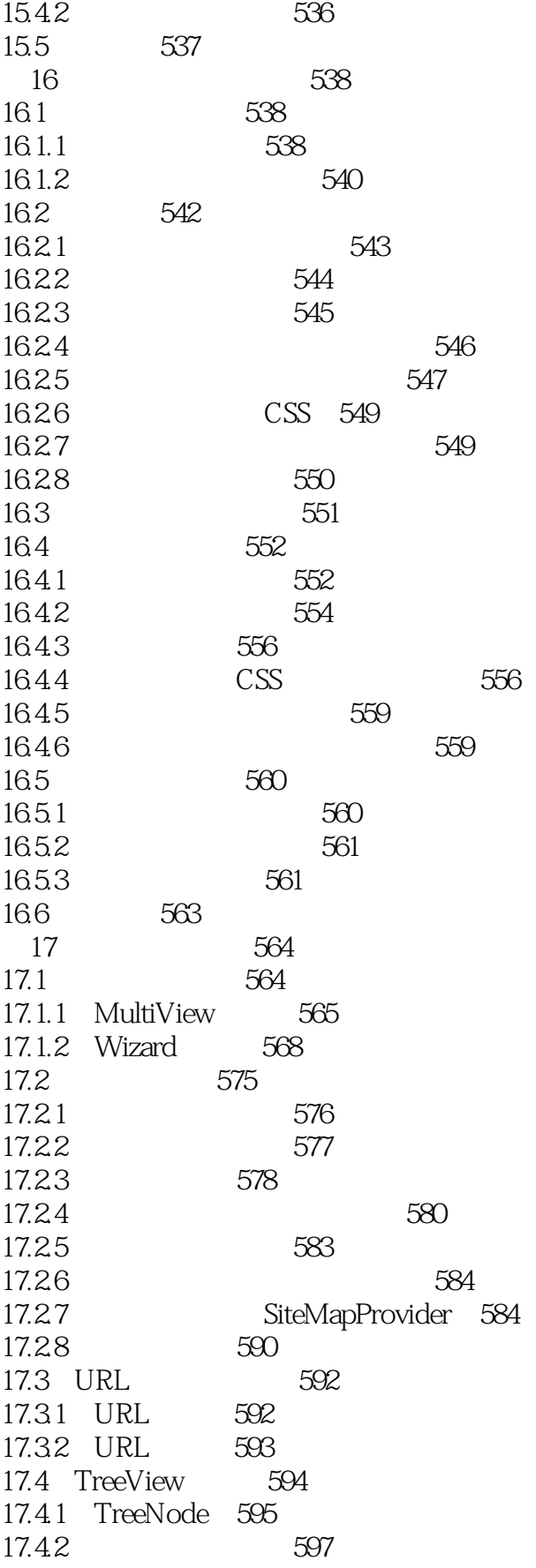

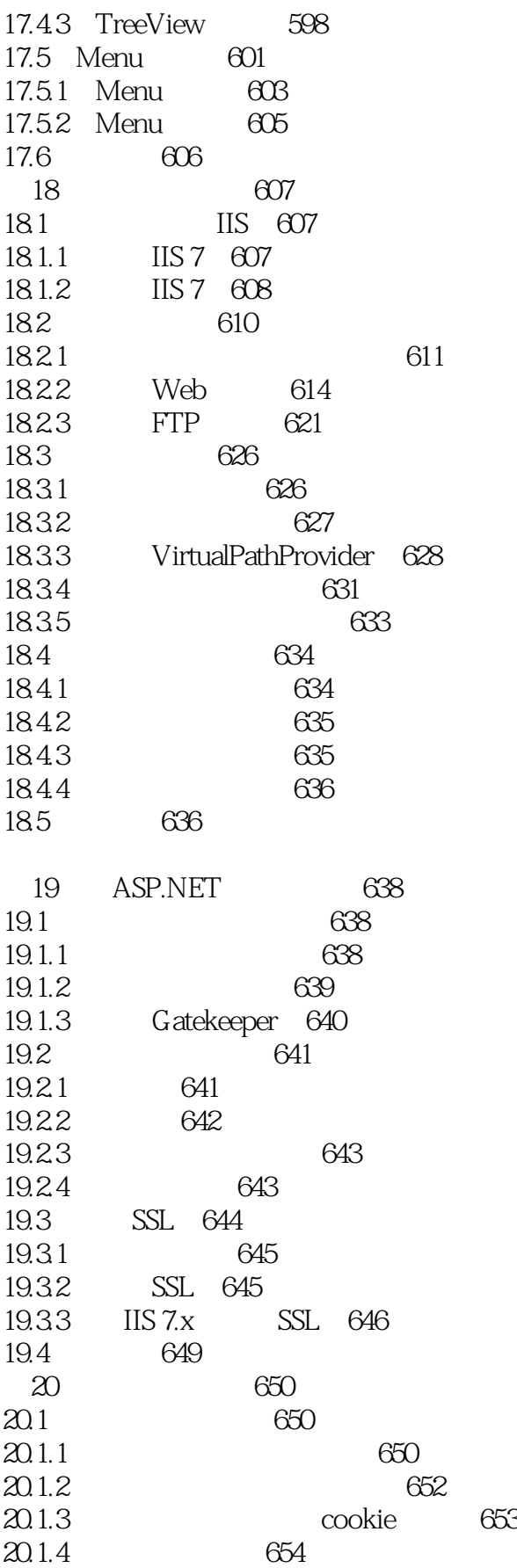

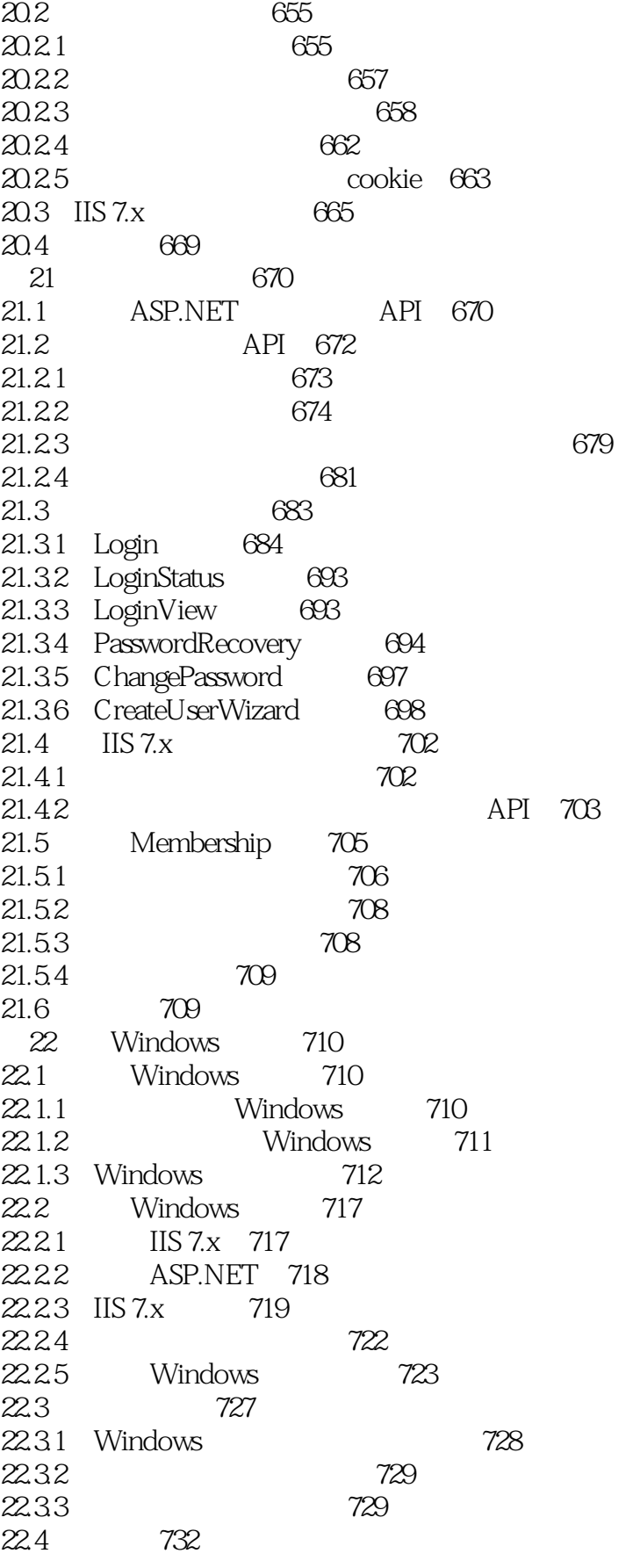

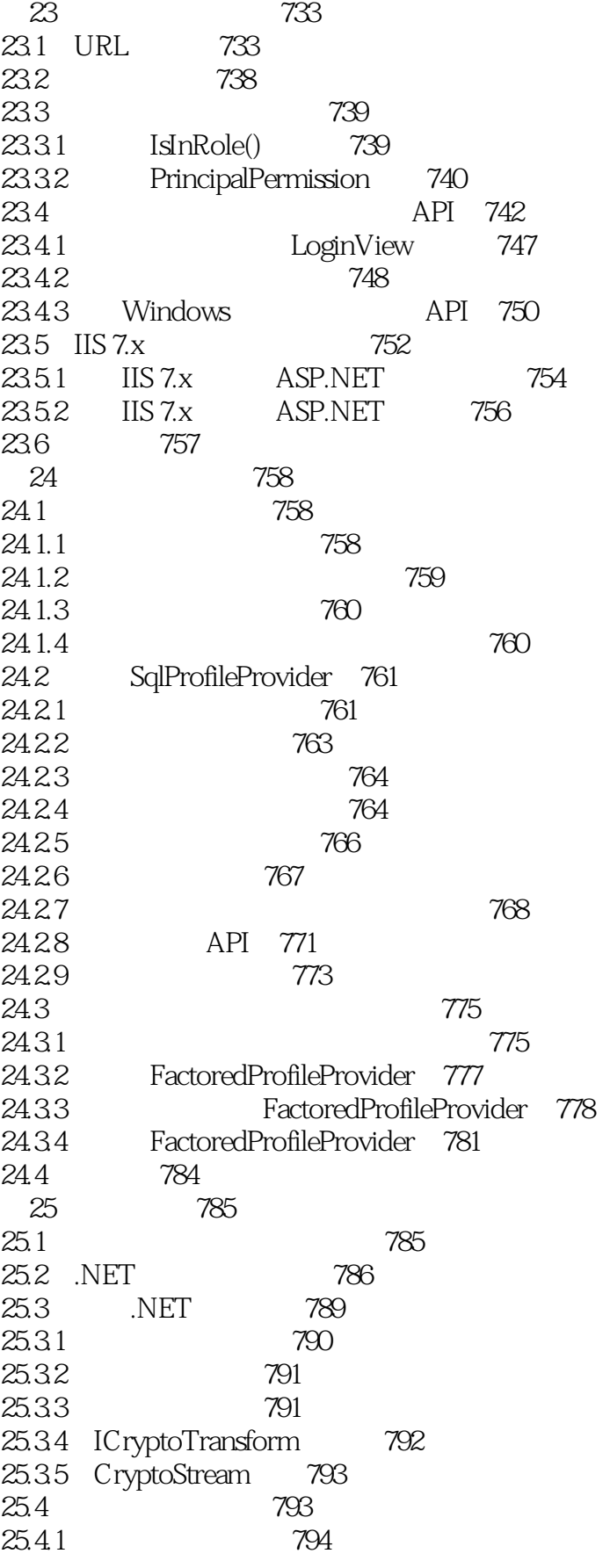

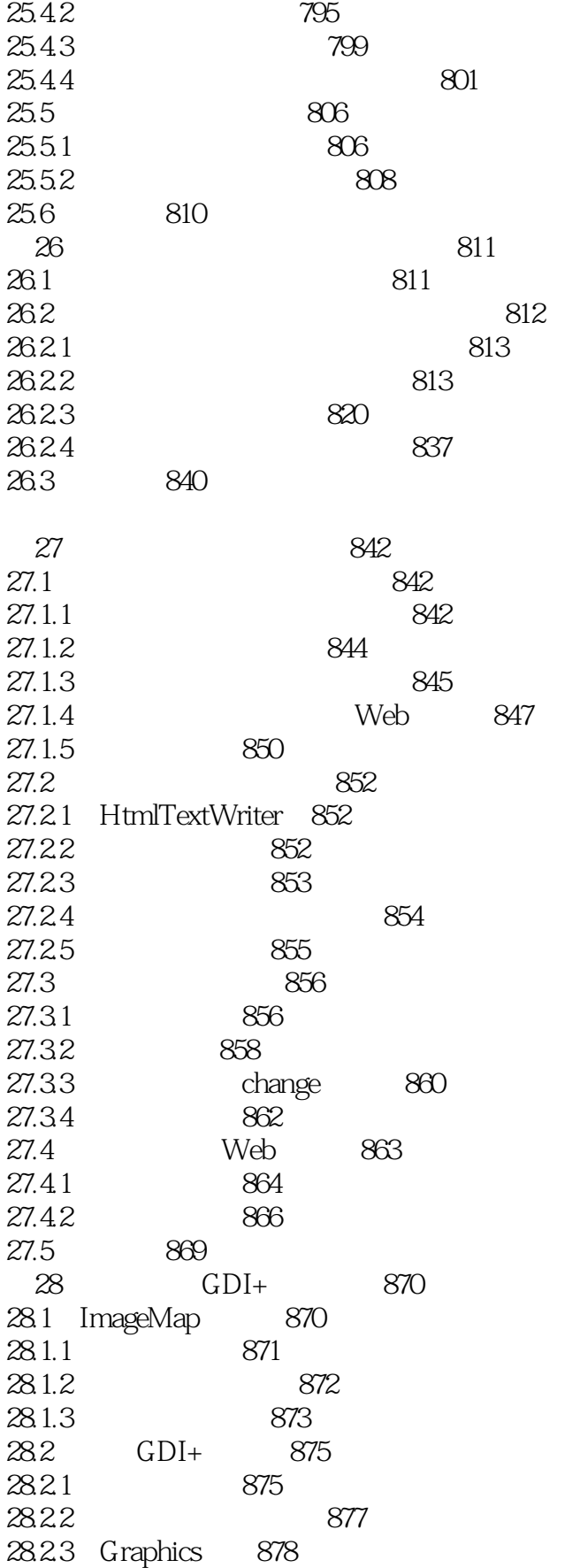

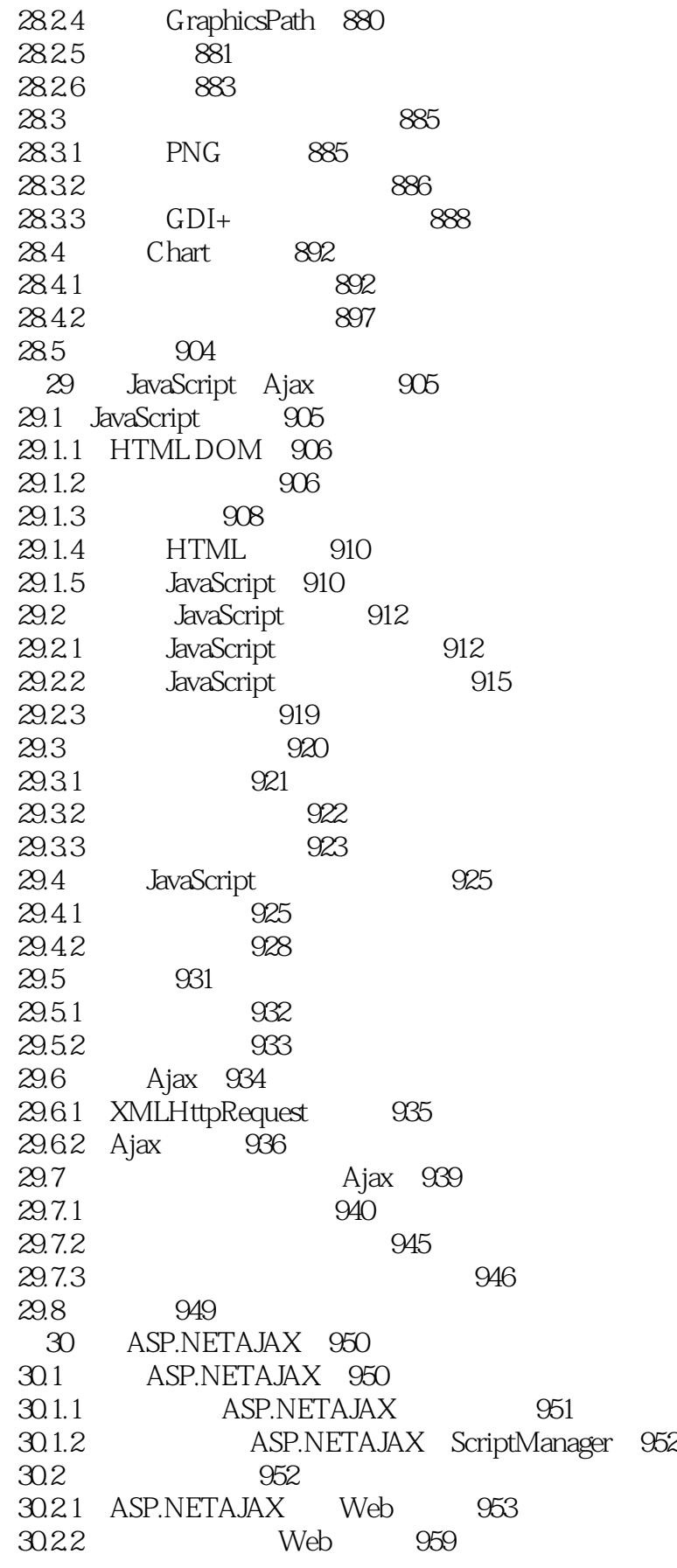

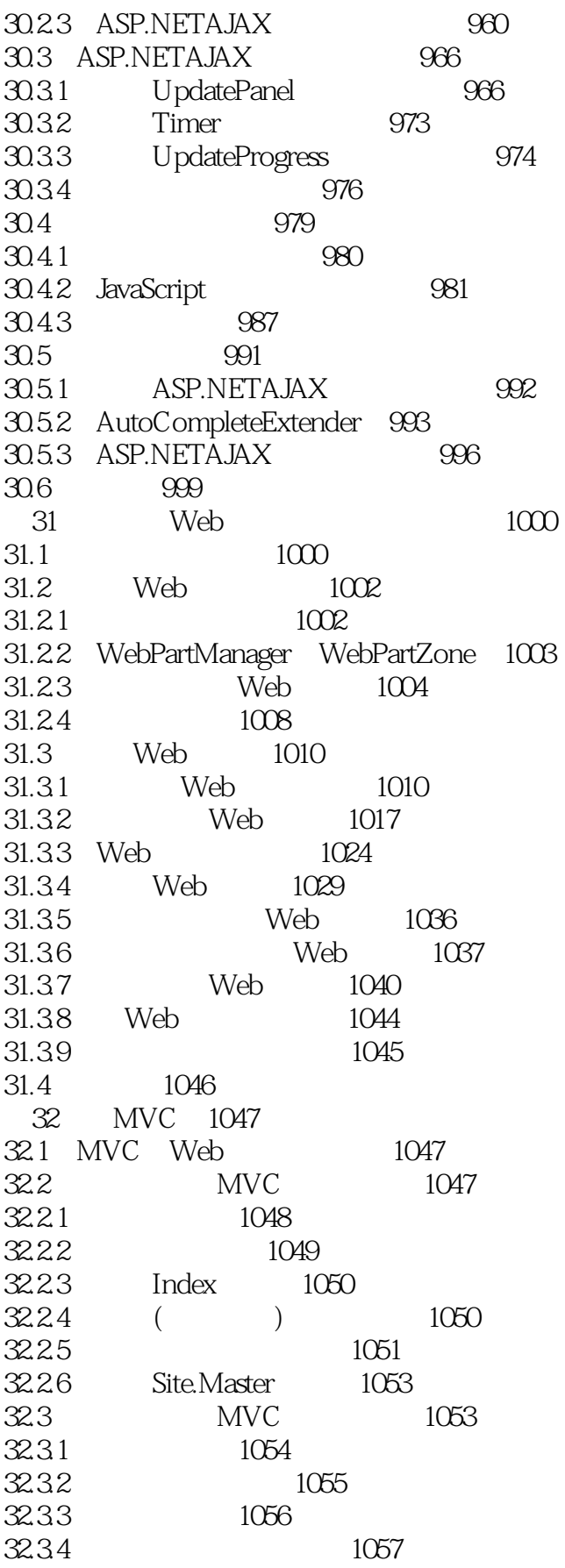

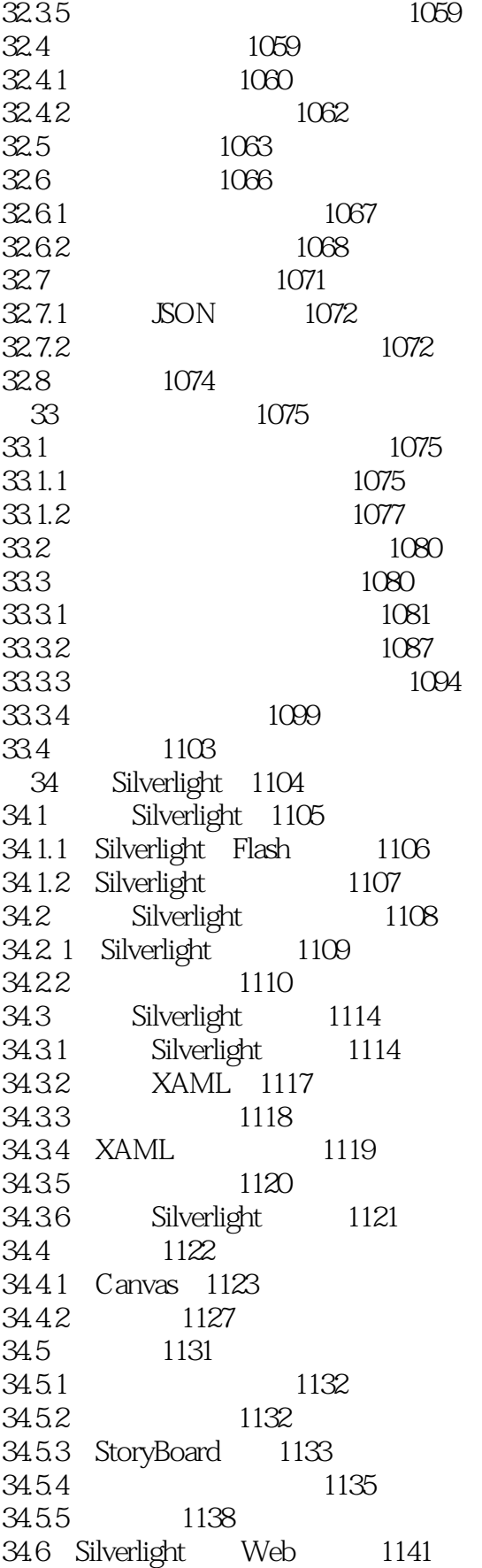

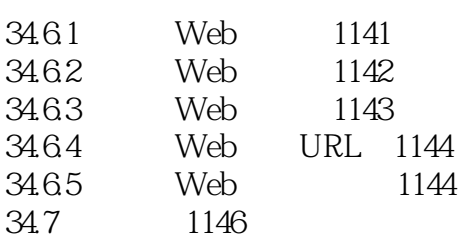

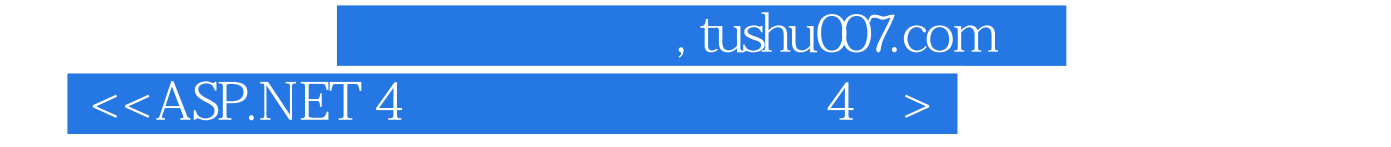

本站所提供下载的PDF图书仅提供预览和简介,请支持正版图书。

更多资源请访问:http://www.tushu007.com